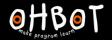

# Lesson 2: Oh Poet

I can use a list in a program

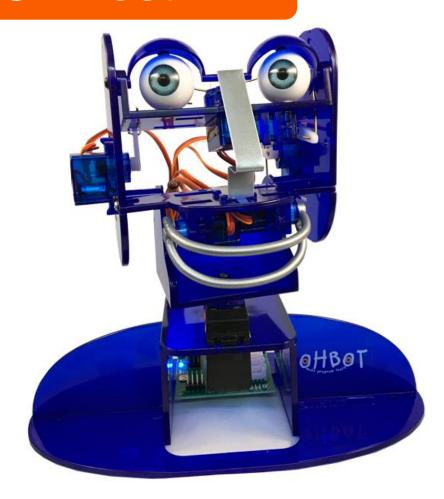

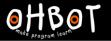

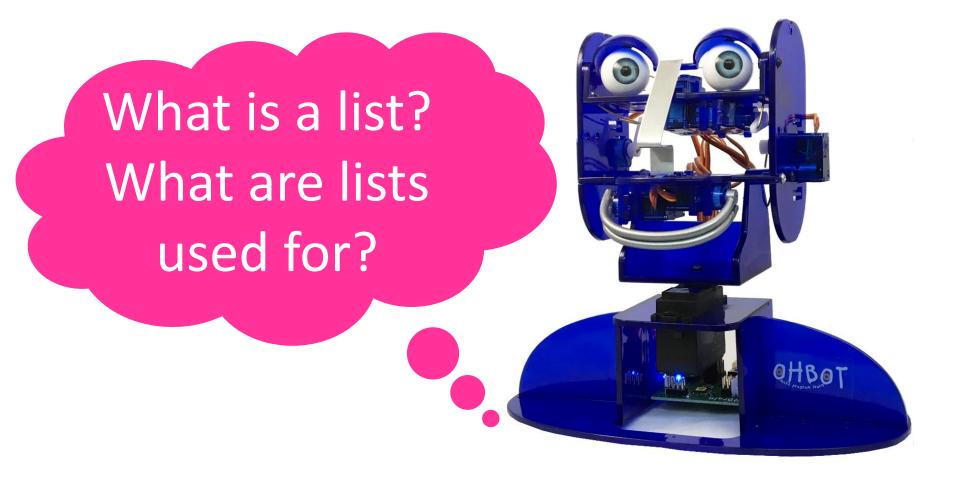

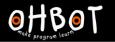

| BBQ SHOPPING LIST |                      |
|-------------------|----------------------|
| SAUCE/GARNISH     | VEGETARIAN           |
| · Burger Relish   | · Veggie Burgers     |
| · Ketchup         | · Veggie Sausages    |
| · BBQ Sauce       | · BBQ Vegetables     |
| · Mayonaise       | · Baked Potato       |
| · Salad Dressing  | · Halloumi           |
| SIDES             | MEATS                |
| · Potato Salad    | ·Burgers             |
| · Coleslaw        | · Sausages           |
| · Chips           | · Chicken Thighs     |
| · Salad           | · Salmon Fillet      |
| · Corn On The Cob | · Chicken Drumsticks |
| EXTRAS            | DRINK8               |
| · Burger Buns     | · Suice              |
| · Hot Dog Buns    | · Beer               |
| · Wraps           | · Pimms              |
| ·Napkins          | · Soft Drinks        |
| · Skewers         | · Water              |

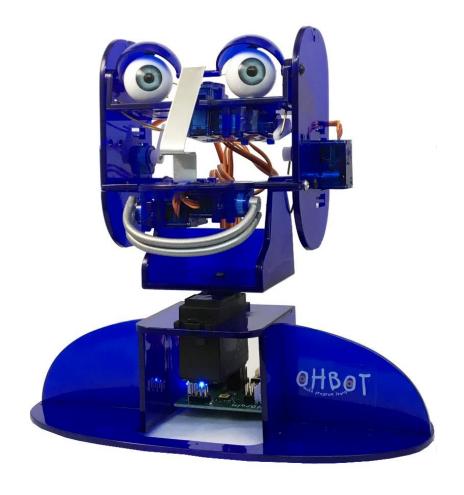

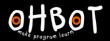

#### Demonstration

Together we will learn to make a list and add items to the list.

File save as – "List using code"

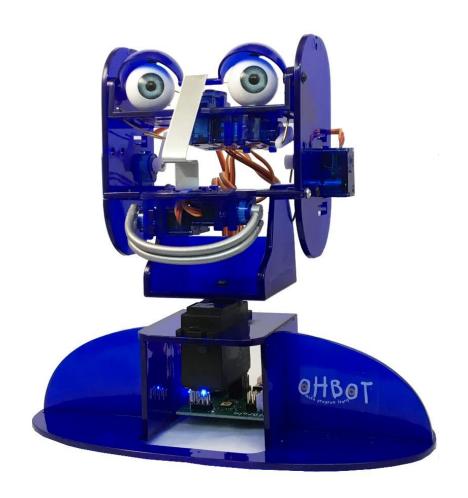

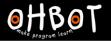

Demonstration: adding items to a list

```
when clicked

add Ben to boys 

wait 1 secs

add Dave to boys 

wait 1 secs

add Sam to boys 

wait 3 secs

say item random 

of boys 

until done
```

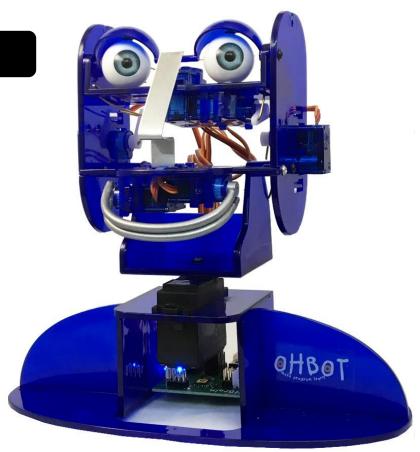

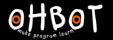

Demonstration: add items to a list using Ask

Together we will learn to make a list and add items to a list using the ask instruction

File save as – "List using ask"

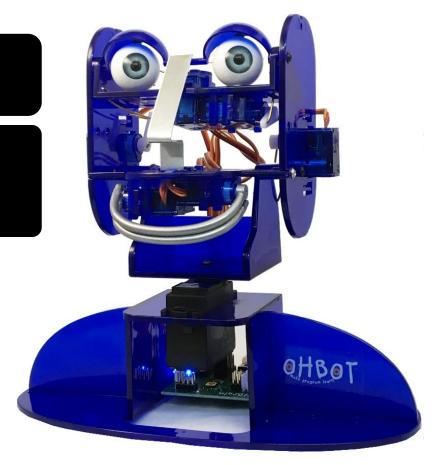

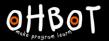

# Demonstration –add an item to a list using Ask

```
when clicked

repeat 4

ask Type a girls name to add to the list. and wait

add answer to Girls names 
say answer until done

wait 1 secs

say item random of Girls names until done
```

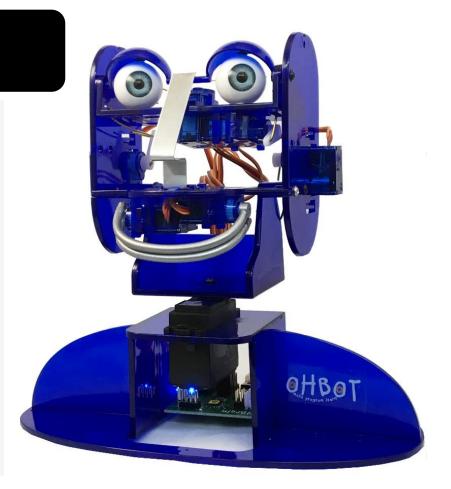

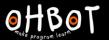

#### Activity 1

Can you write a program to make
Ohbot ask the names of four children in the class and then pick one at random to win a special prize? Can you make Ohbot announce the winner too?

File save as "List

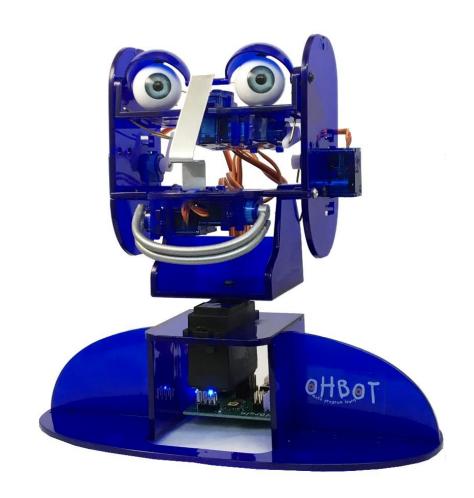

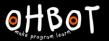

# Example: Activity 1

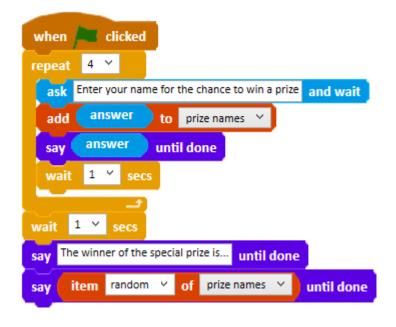

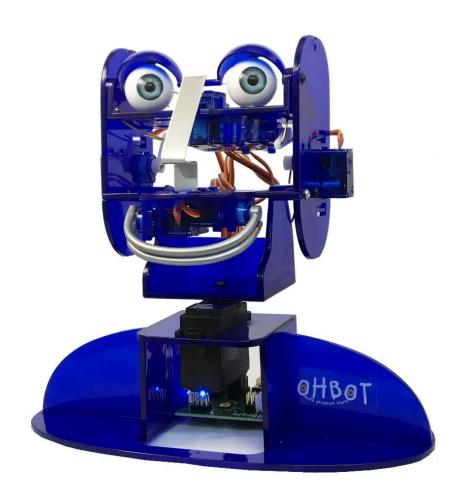

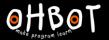

Together we will learn another way to enter items in a list.

File save as —typing directly into a list

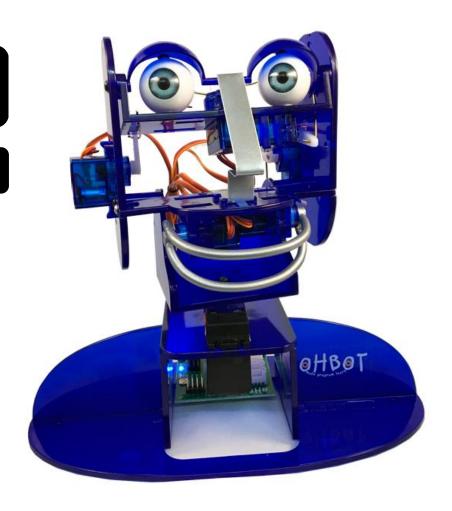

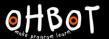

# Demonstration

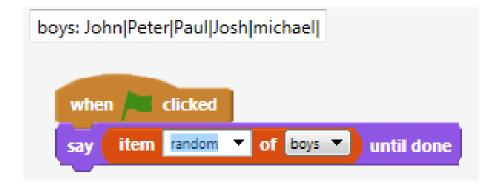

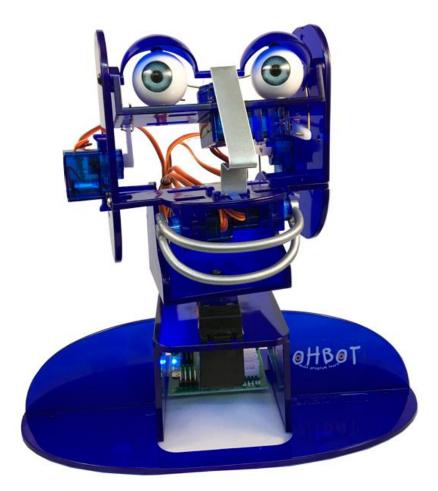

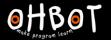

#### Demonstration

Together we will write a program to make a two word poem generator

File, Save As – "current date"

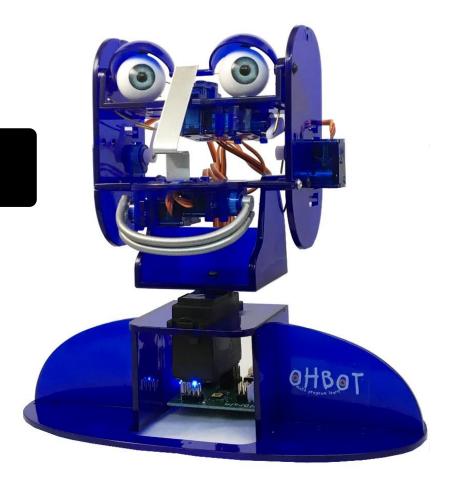

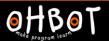

#### Demonstration: two word poem generator

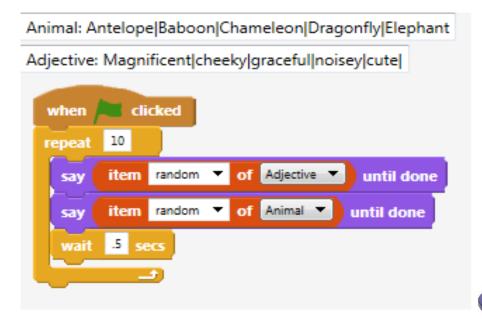

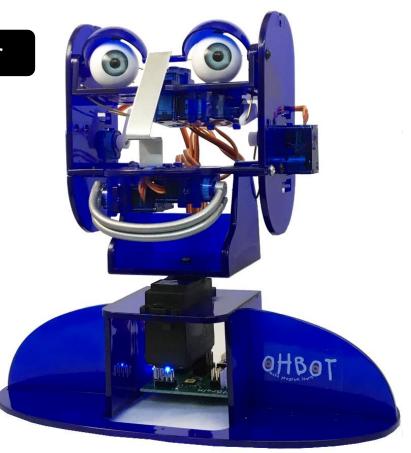

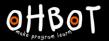

# Activity 2

Can you write a program to make Ohbot generate a poem using three or more lists?

File save as "list poetry generator"

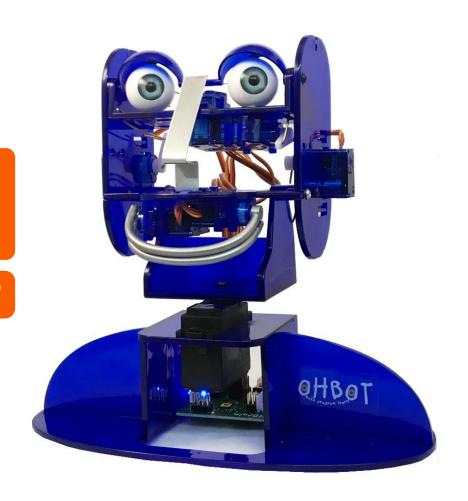

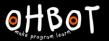

# Example: three-list poetry generator

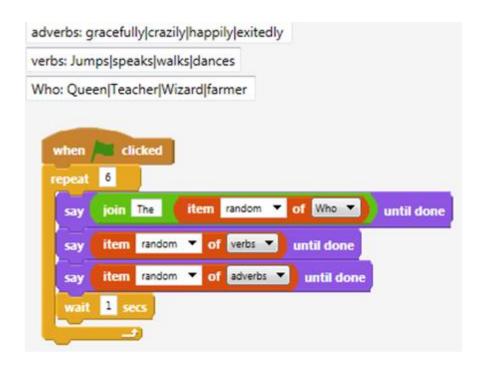

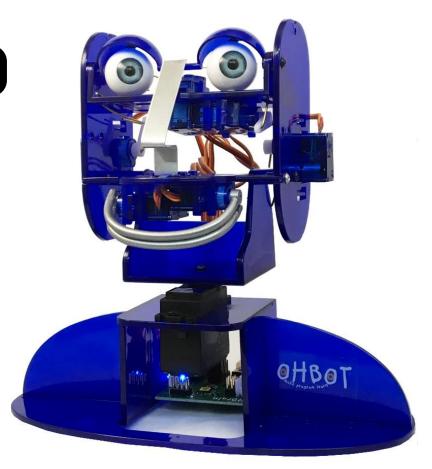

OHBOT

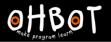

Demonstration – If to check contents of a list

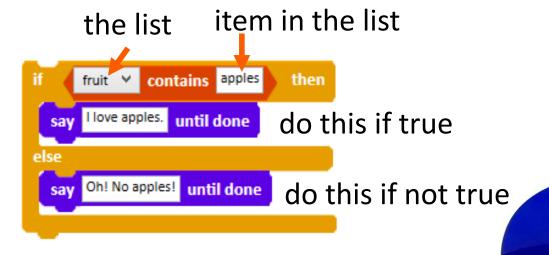

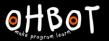

#### **Activity 3**

Can you write a program to make Ohbot ask for your 3 favourite fruits and then read this list out loud. Can you add an if conditional to make Ohbot respond if the list contains a particular type of fruit it likes?

File save as "list favourite fruit"

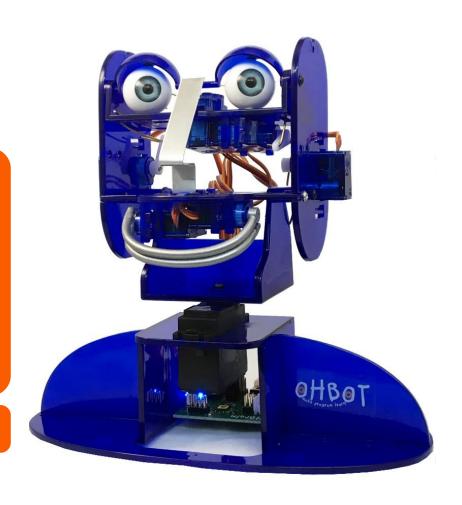

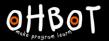

#### Activity 3 Example

```
when ker clicked
delete all ▼ of Fruit ▼
say Can you type in your three favourite fruits one at a time? until done
         and wait
                    to Fruit 🔻
    So your Favourit fruits are until done
      item 1 ▼ of Fruit ▼ until done
      item 2 ▼ of Fruit ▼
                               until done
      item 3 ▼ of Fruit ▼
                               until done
     Fruit ▼ contains apple
  say I love apples too! until done
      I can't believe apples are not in your top 3 fruits! until done
```

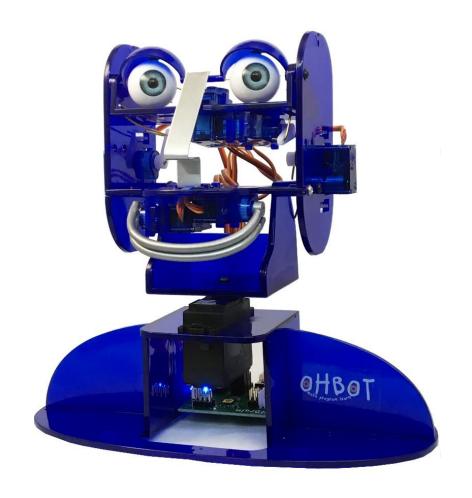

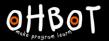

#### Extension

Ohbot also has two favourite fruits. Can you alter your code so that Ohbot responds only when both fruit it likes appear as items on the list.

File save as "list favourite fruit"

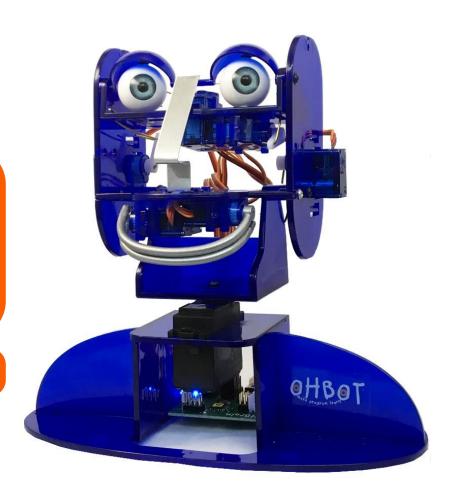

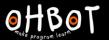

#### **Extension Example**

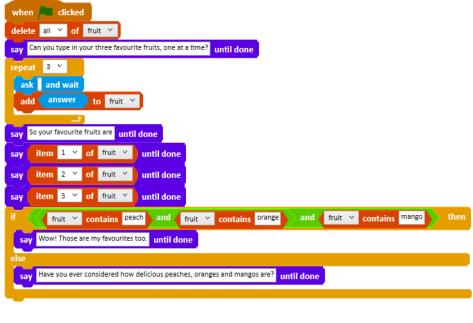

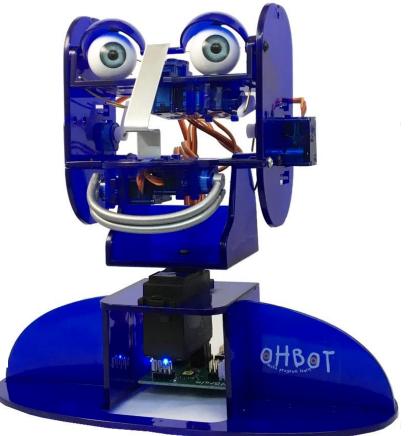